## **5. SINIF ÇALIŞMA SORULARI - 2 Dönem – 1.Sınav**

**1)Bir konunun resim, grafik, metin, ses ve görüntüler kullanılarak giriş, gelişme, sonuç bölümleriyle sıralı ve düzenli bir şekilde bilgisayar yardımıyla anlatılmasına ……….………… denir. Sunu**

**2) …………………………..….. bir sunuyu sınıfa ya da bir topluluğa sunmak için en uygun cihazdır.**

**3) Powerpoint programı ……………..…………………………. amaçlı kullanılır .**

**4)…………………………..……. sunu hazırlama programıdır.** 

**5)Sunuyu oluşturan sayfaların her birine …………………….. denir.**

**6)İyi bir slaytda çok fazla metin………………………………. gerekir.**

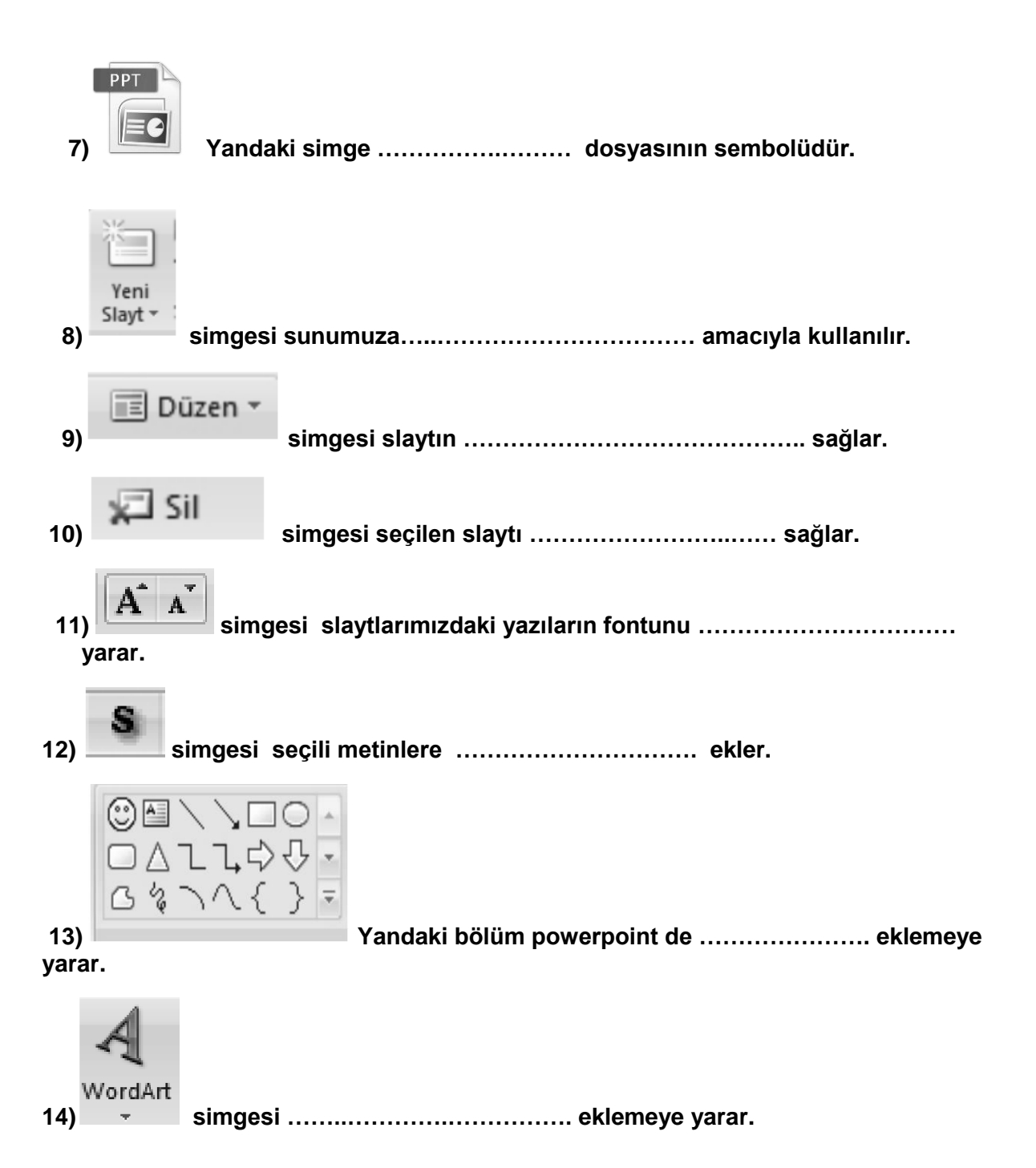

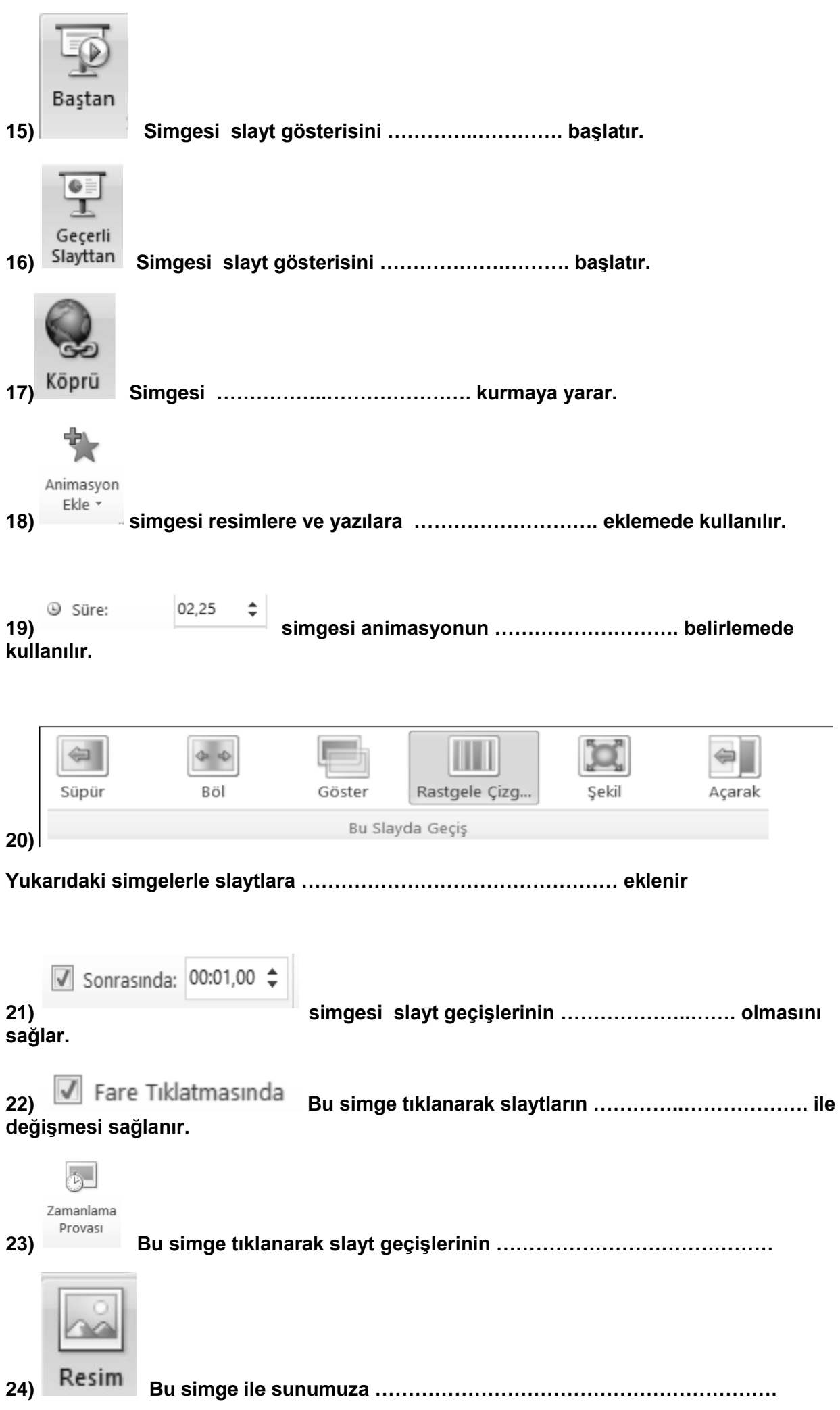

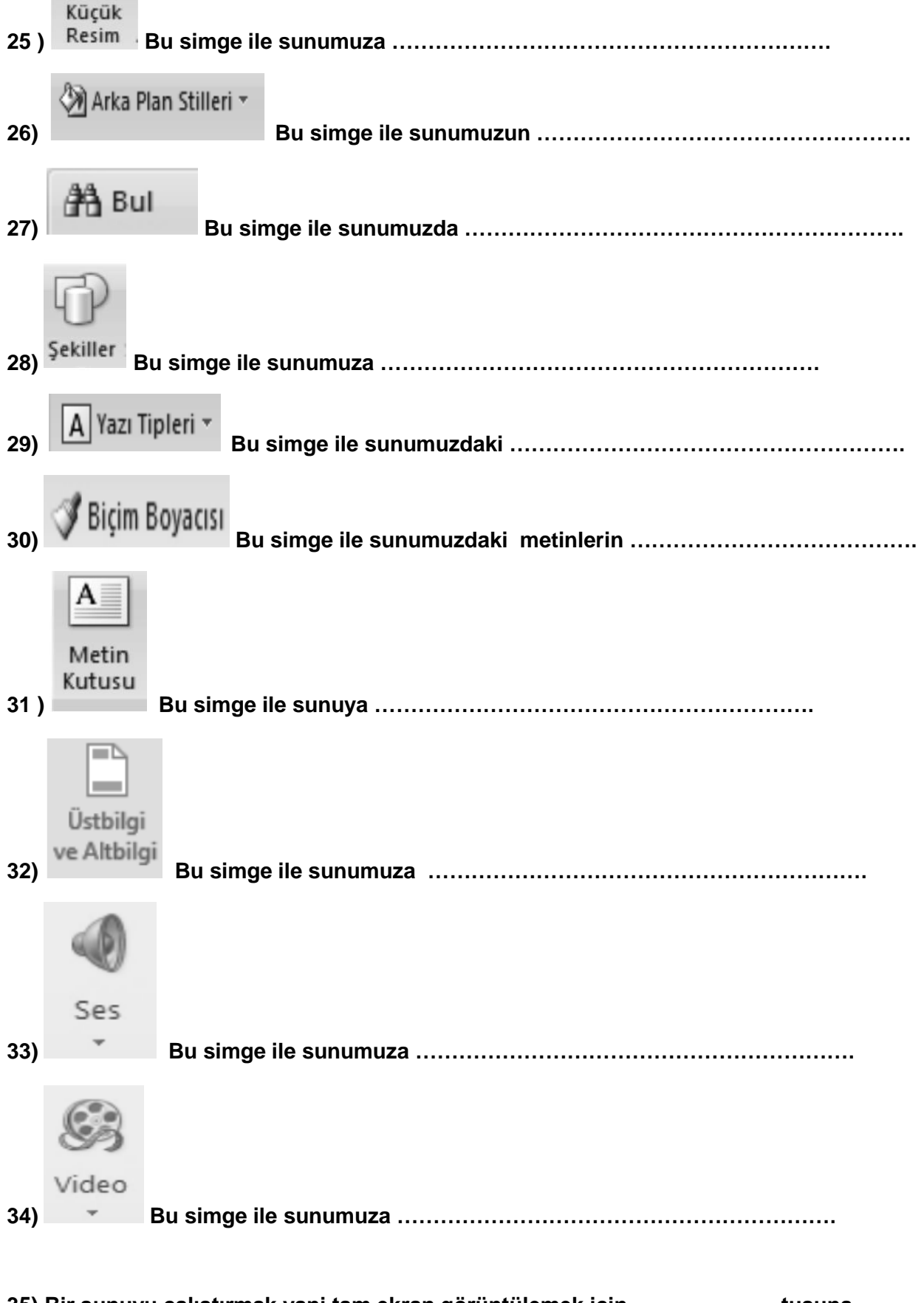

**35) Bir sunuyu çalıştırmak yani tam ekran görüntülemek için ……………….. tuşuna basmalıyız.**

**36) Powerpointde o anda aktif (seçili) olan slayttan itibaren tam ekran görüntülemek için ise ……………. + ……… tuşları kullanılır**

**37) Powerpointde slayt gösterisinden çıkmak için klavyeden …………..…… tuşuna basabilirsiniz.**

**38) ………… + ………….. tuşlarına basarak sunumuza yeni slayt ekleriz.**

 $5<sub>c</sub>$ Tarih

**39) Bu simge ile sunumuza …………………………………………………….**

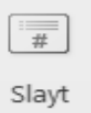

**40) Bu simge ile sunumuzdaki slaytlara …………………………………………….**

**41) Tüm slaytlarda ………………………….. yazı karakteri kullanılmalıdır**

**42) Slaytlarda zemin rengi koyu renk ise , yazılar ……………..…………. renk olmalıdır.**

**43) Slaytlarda zemin rengi açık renk ise , yazılar ………..………………. renk olmalıdır.**

**44) …………..……..… , çözülmesi gereken sorun ya da aşılması gereken engel anlamına gelir.**

**45) ……………………….… ; kullanıcı tarafından kendisine verilen komutları adım adım uygulayarak problemin çözümüne ulaşır.**